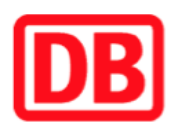

## **Umgebungsplan**

## **Eilenburg Ost**

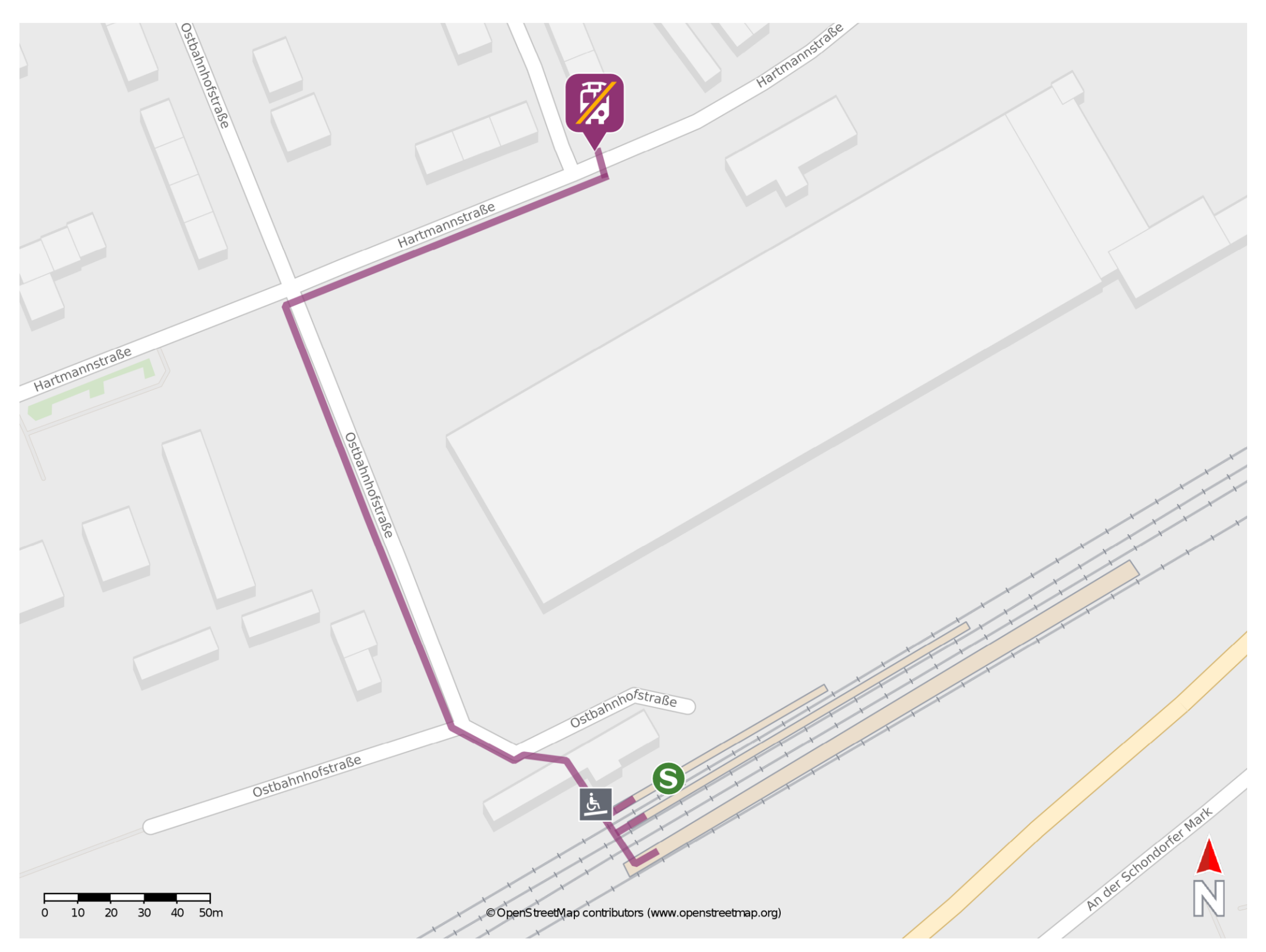

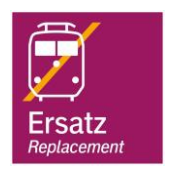

## **Wegbeschreibung Schienenersatzverkehr \***

Verlassen Sie den Bahnsteig und begeben Sie sich durch das Bahnhofsgebäude an die Ostbahnhofstraße. Folgen Sie dem Straßenverlauf bis zur Kreuzung Ostbahnhofstraße/Hartmannstraße und biegen Sie rechts in die Hartmannstraße ab. Die

Erstatzhaltestelle befindet sich an der Bushaltestelle Arbeitsamt.

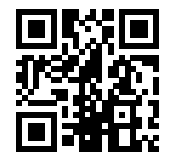

Im QR Code sind die Koordinaten der Ersatzhaltestelle hinterlegt. \* Fahrradmitnahme im Schienenersatzverkehr nur begrenzt möglich.

 28.07.2020, V1.5 Bahnhofsmanagement Leipzig Bahnhof.de / DB Bahnhof live App **barrierefrei** nicht barrierefrei